## Package 'scrollrevealR'

June 25, 2020

Type Package Title Animate 'shiny' Elements when They Scroll into View using the 'scrollrevealjs' Library Version 0.1.0 Description Allows the user to animate 'shiny' elements when scrolling to view them. The animations are activated using the 'scrollrevealjs' library. See <https://scrollrevealjs.org/> for more information. License MIT + file LICENSE Encoding UTF-8 LazyData true URL <https://github.com/feddelegrand7/scrollrevealR> BugReports <https://github.com/feddelegrand7/scrollrevealR/issues> Imports htmltools, glue Suggests knitr, rmarkdown VignetteBuilder knitr RoxygenNote 7.1.0 NeedsCompilation no Author Mohamed El Fodil Ihaddaden Ihaddaden [aut, cre] Maintainer Mohamed El Fodil Ihaddaden Ihaddaden <ihaddaden.fodeil@gmail.com> Repository CRAN Date/Publication 2020-06-25 16:00:02 UTC

### R topics documented:

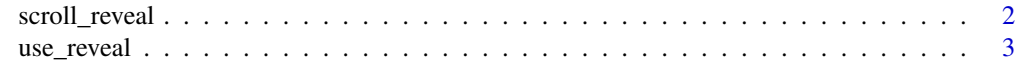

**Index** [4](#page-3-0)

#### Description

Animate elements when scrolling to view them

#### Usage

```
scroll_reveal(
  target,
 duration = 1000,
 delay = 100,
 distance = "20px",
 origin = "bottom",
  reset = TRUE
)
```
#### Arguments

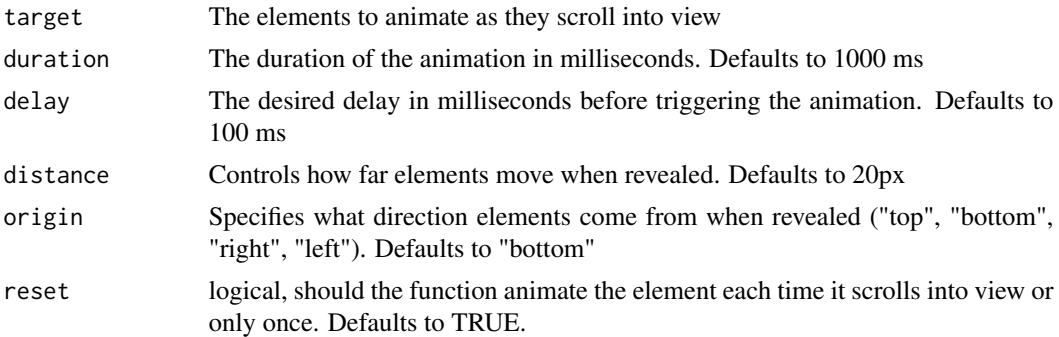

#### Value

An animated shiny element

#### Examples

```
if (interactive()) {
ui <- fluidPage(
h1("TIME"),
br(),
br(),
h1("SPACE"),
br(),
br(),
h1("PIZZA"),
br(),
```
<span id="page-2-0"></span>use\_reveal 3

```
br(),
br(), br(), br(), br(), br(), br(), br(), br(), br(), br(), br(), br(), br(), br(),
br(), br(), br(), br(), br(), br(), br(), br(), br(), br(), br(), br(), br(), br(),
br(), br(), br(), br(), br(), br(), br(), br(), br(), br(), br(), br(), br(), br(),
br(), br(), br(), br(), br(), br(), br(), br(), br(), br(), br(), br(), br(), br(), br(),
# Using the scroll_reveal() function
scroll_reveal(target = "h1", duration = 2000, distance = "100px"),
# IMPORTANT! don't forget to set up the scrollrevealR package
use_reveal(),
)
server <- function(input, output) {
}
shinyApp(ui = ui, server = server)
}
```
use\_reveal *Enable the scrollrevealjs library*

#### Description

The function activates the capabilities of the scrollrevealjs library. The user can put it anywhere within the UI but it's preferable to implement it at the bottom of the UI.

#### Usage

use\_reveal()

#### Value

called for the side effect of activating the scrollrevealjs library

#### Examples

# Put the function at the bottom of the UI

use\_reveal()

# <span id="page-3-0"></span>Index

scroll\_reveal, [2](#page-1-0)

use\_reveal, [3](#page-2-0)